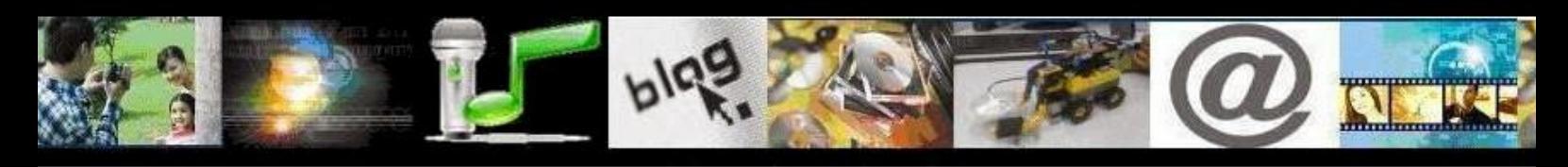

# IV MOSTRA VIRTUAL DE INCLUSÃO DIGITAL

**Título da produção digital:** Produzindo desenhos e pequenas animações com Scratch

**Nome completo da escola:** E. M. E. B. Dr. Liberato Salzano Vieira da Cunha

**Dados de identificação do professor:** Simone Rosanelli Dullius

**Nome completo, idade e turma de todos os alunos envolvidos:**

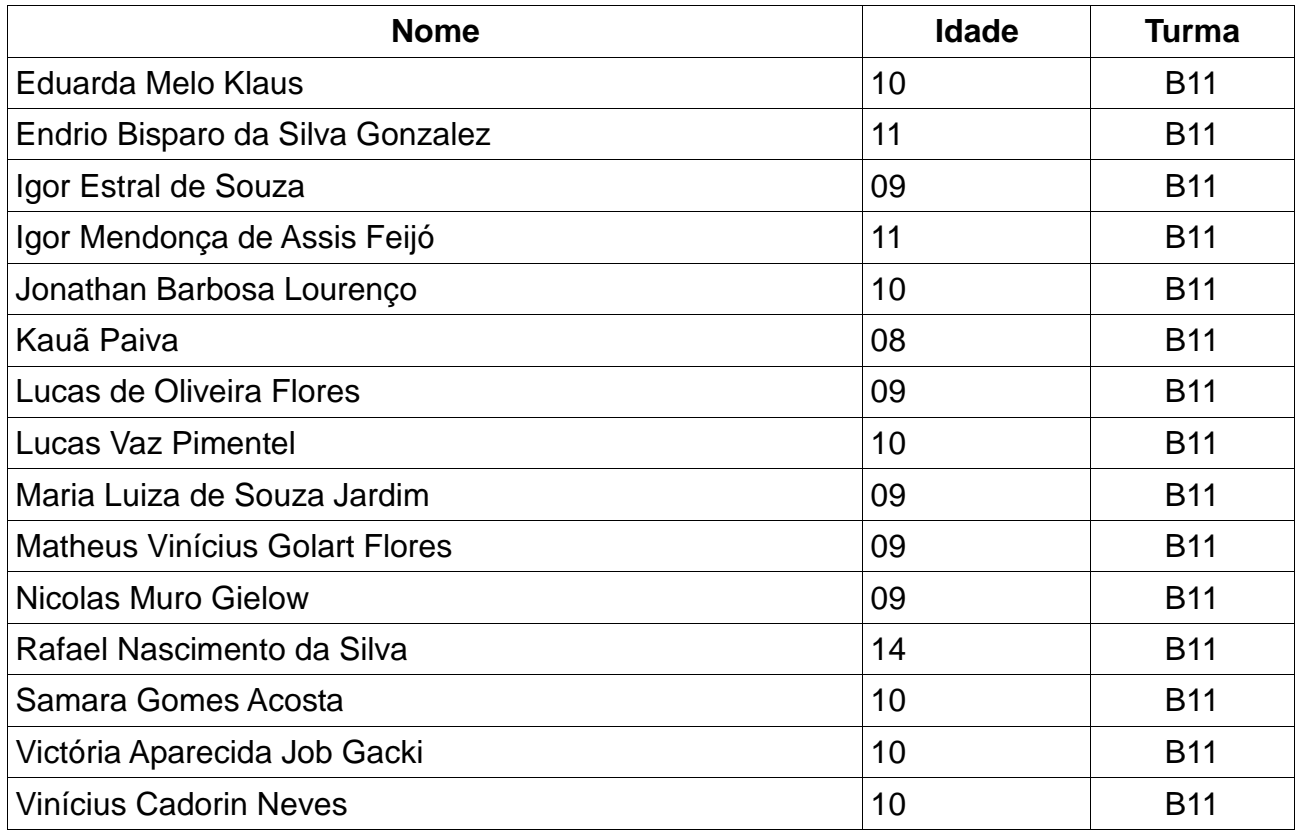

Endereço de postagem dos trabalhos: https://scratch.mit.edu/users/liberatob112015

Proposta pedagógica orientadora da produção:

# ● **Período de desenvolvimento da atividade:** Maio de 2015 a Outubro de 2015

# ● **Objetivos:**

- \* Estimular o uso da tecnologia como ferramenta pedagógica;
- \* Desenvolver o raciocínio lógico;

# ● **Habilidades desenvolvidas com a atividade proposta:**

- \* Desenvolvimento do raciocínio lógico;
- \* Capacidade de resolver problemas;
- \* Desenvolvimento de ideias;
- \* Criatividade

#### ● **Conteúdo:**

\* Resolução de problemas;

### ● **Desenvolvimento da atividade:**

O Scratch foi apresentado a turma em maio de 2015. No início não dava um tema específico para produção, os alunos deveriam explorar o que fora apresentado pela professora e descobrir novas formas de utilização, sendo bastante importante que as descobertas fossem divididas com os demais colegas da turma. No mês de outubro combinamos que eles representariam no Scratch:

\* A parte preferida do filme: Frankenweenie ou

\* A parte preferida do filme: As férias do pequeno Nicolau ou

\* Um verso do livro: "Versos para Namorar" do autor Mario Pirata (escritor que visitou nossa escola esse ano no projeto Adote)

#### ● **Recursos de apoio:**

\* Computador e software Scratch

#### ● **Estratégias de acompanhamento:**

\* Durante o trabalho dava dicas de como conseguir determinada ação proposta pelos alunos, mas também os instigava para a descoberta e compartilhamento dos conhecimentos construidos.

#### ● **Considerações sobre a proposta:**

**\*** O trabalho com Scratch foi bastante positivo com as crianças, o trabalho visou instigar os alunos para o pensamento criativo, colaboração e capacidade de resolver problemas a fim de potencializar suas aprendizagens. A programação de computadores é como se fosse um idioma, uma forma de falarmos para máquina qual é o nosso intuito. Dessa forma, é importante estimularmos a criança também para essa forma de pensamento, já que atualmente ler e escrever o mundo traz também a ideia de letramento digital.